# An Introduction to Tablet for PDF

Tim Bergsma

2022-04-28

## **Contents**

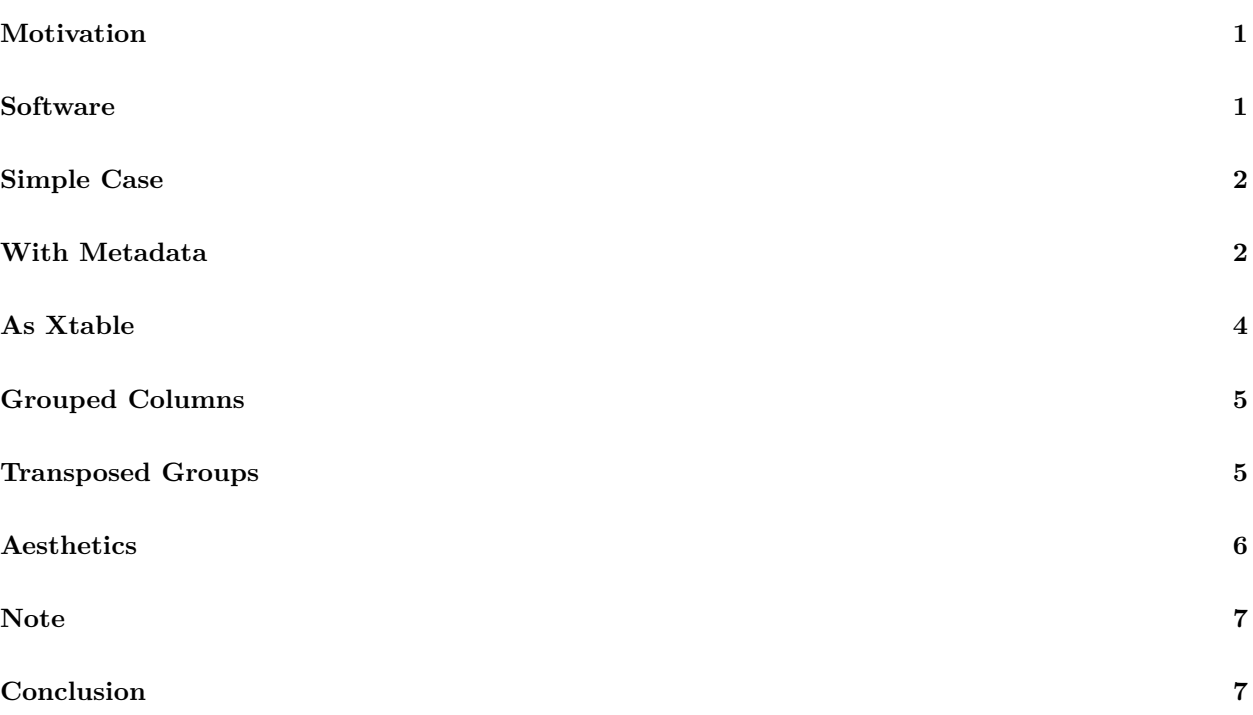

## <span id="page-0-0"></span>**Motivation**

Occasionally it is useful to generate a table of summary statistics for rows of a dataset, where such rows represent sampling units and and columns may be categorical or continuous. The excellent R package [table1](https://CRAN.R-project.org/package=table1) does exactly this, and was the inspiration for tablet. table1 however is optimized for html; tablet tries to provide a format-neutral implementation and relies on [kableExtra](https://CRAN.R-project.org/package=kableExtra) to handle the rendering. Support for pdf (latex) is of particular interest, and is illustrated here. See the companion vignette for a proof-of-concept html implementation.

## <span id="page-0-1"></span>**Software**

To support our examples, we load some other packages and in particular locate the melanoma dataset from [boot.](https://CRAN.R-project.org/package=boot) By the way, in the yaml header for the Rmd source file, we've added the header-includes as described on p. 4 of the kableExtra [documentation.](https://haozhu233.github.io/kableExtra/awesome_table_in_pdf.pdf)

```
library(tidyr)
library(dplyr)
library(magrittr)
library(kableExtra)
library(boot)
library(yamlet)
library(tablet)
```

```
x <- melanoma
x %<>% select(-time, -year)
```
## <span id="page-1-0"></span>**Simple Case**

For starters, we'll just coerce two variables to factor to show that they are categorical, and then pass the whole thing to tablet(). Then we forward to as\_kable() for rendering (calls kableExtra::kbl and adds some magic).

```
x %>%
```

```
mutate(
  sex = factor(sex),
  ulcer = factor(ulcer)
) \frac{9}{2} >%
tablet %>%
as_kable
```
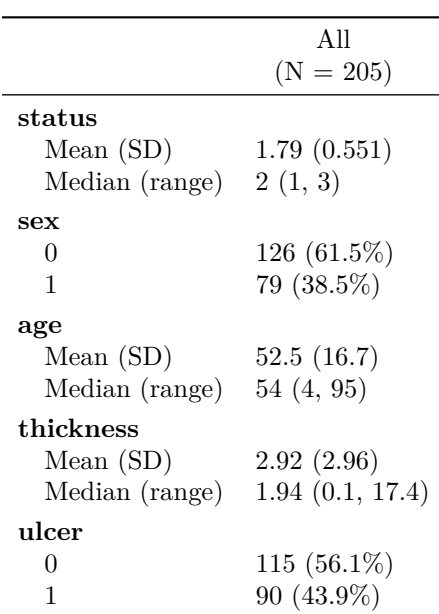

# <span id="page-1-1"></span>**With Metadata**

Now we redefine the dataset, supplying metadata almost verbatim from ?melanoma. This is fairly easy using package yamlet. Note that we reverse the authors' factor order of 1, 0 for ulcer and move status 'Alive' to first position.

```
x %<>% decorate('
time: [ Survival Time Since Operation, day ]
status:
- End of Study Patient Status
 -
 - Alive: 2
 - Melanoma Death: 1
 - Unrelated Death: 3
sex: [ Sex, [ Male: 1, Female: 0 ]]
age: [ Age at Time of Operation, year ]
year: [ Year of Operation, year ]
thickness: [ Tumor Thickness, mm ]
ulcer: [ Ulceration, [ Absent: 0, Present: 1 ]]
')
x %<>% select(-time, -year)
x %<>% group_by(status)
x %<>% resolve
x %<>% modify(
 age, thickness,
 title = paste0(label, ' (', units, ')')\left( \right)
```
- group\_by(status) causes statistics to be summarized in columns by group.
- resolve() disambiguates labels, units, and factor levels (actually creating factors where appropriate, such as for sex and ulcer).
- modify() supplies titles for certain column names.

Now we pass x to tablet() and as\_kable() for a more informative result.

#### x %>% tablet %>% as\_kable

x <- melanoma

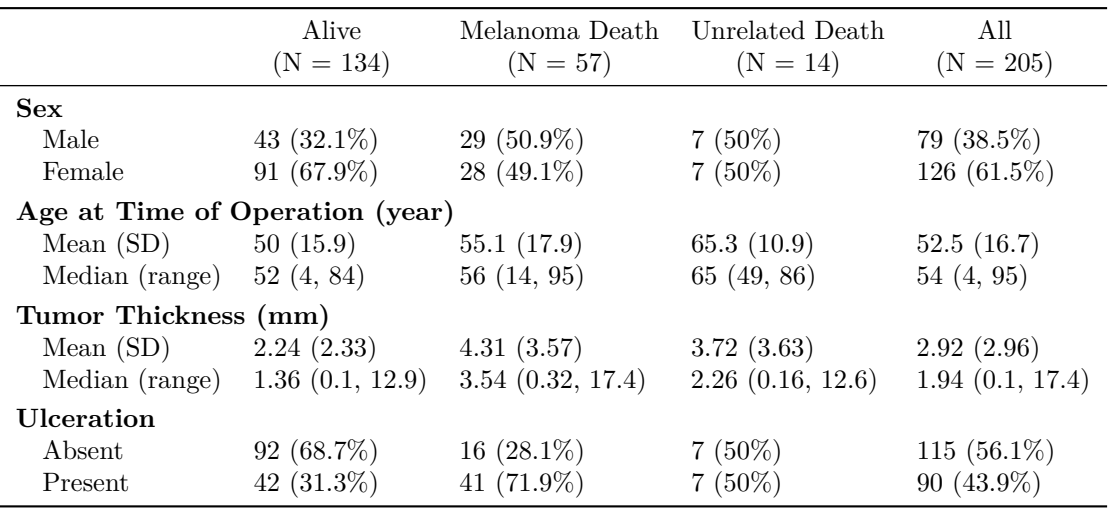

Notice that:

- the order of variables down the left side is exactly their order in the dataset;
- the order of factor levels is exactly that in x;
- the order of groups across the top is exactly the levels (if any) of the grouping variable(s), and
- labels and titles (highest priority) are substituted for item names.

If you don't particularly care for some aspect of the presentation, you can jump in between tablet() and as\_kable() to fix things up. For example, if you don't want the "All" column you can just say

• x %>% tablet %>% select(-All) %>% as\_kable.

If you **only** want the the "All" column, you can just remove the group(s):

• x %>% ungroup %>% select(-1) %>% tablet %>% as\_kable.

By the way, you can also pass  $all = NULL$  to suppress the 'All' column.

## <span id="page-3-0"></span>**As Xtable**

Some support is provided for 'xtable'. Currently, grouped columns (see next section) are not supported.

```
library(xtable)
  x \sqrt{\frac{9}{6}} > \frac{9}{6}filter(!(status == 'Alive' & sex == 'Male')) \frac{1}{2}tablet %>% as_xtable(format_value = function(x,...)x) %>%
    print(
       booktabs = TRUE,
       include.rownames = FALSE
    )
```
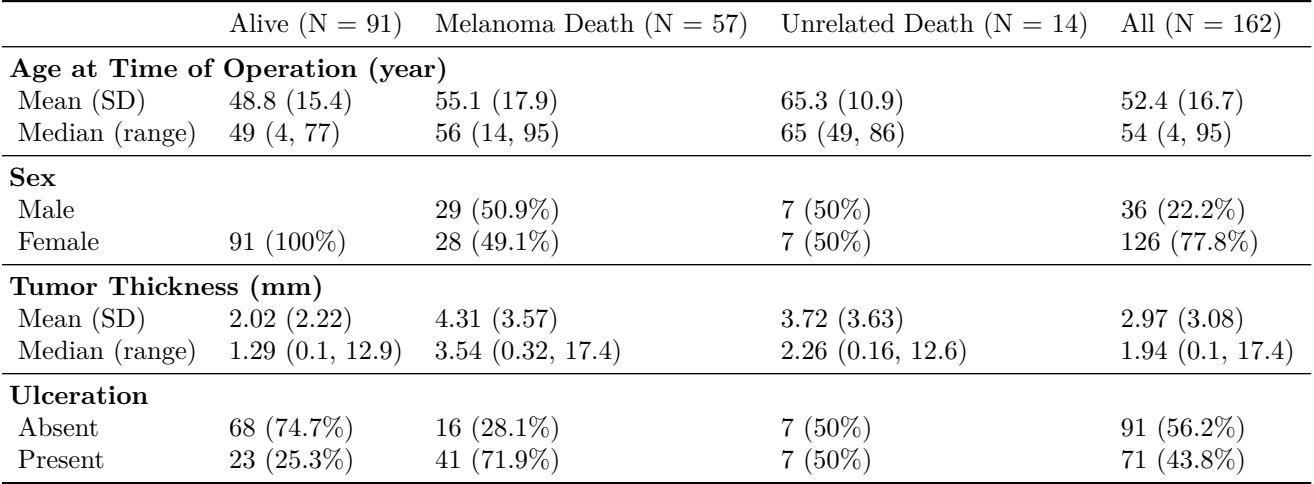

#### <span id="page-4-0"></span>**Grouped Columns**

In tablet(), most columns are the consequences of a grouping variable. Not surprisingly, grouped columns are just a consequence of nested grouping variables. To illustrate, we follow the [table1 vignette](https://CRAN.R-project.org/package=table1) by adding a grouping variable that groups the two kinds of death.

```
x %<>% mutate(class = status) # copy the current group
x %<>% modify(class, label = 'class') # change its label
levels(x$status) <- c('Alive','Melanoma','Unrelated') # tweak current group
levels(x$class) <- c(' ', 'Death', 'Death') # cluster groups
x %<>% group_by(class, status) # nest groups
x %>% tablet %>% as_kable # render
```
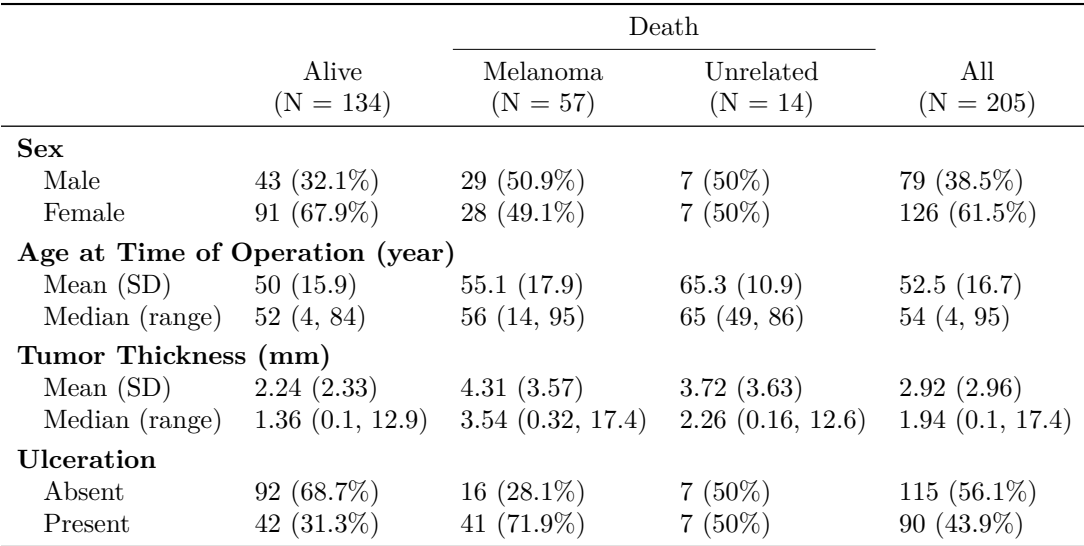

#### <span id="page-4-1"></span>**Transposed Groups**

Categorical observations (in principle) and grouping variables are all factors, and are thus transposable. To illustrate, we drop the column group above and instead nest sex within status . . .

```
x %<>% group_by(status, sex)
x %<>% select(-class)
x \sqrt[9]{5}tablet %>%
  as_kable %>%
  kable_styling(latex_options = 'scale_down')
```
. . . or nest ulceration within status . . .

```
x %<>% group_by(status, ulcer)
x \sqrt[9]{5}tablet %>%
  as_kable %>%
  kable_styling(latex_options = 'scale_down')
```
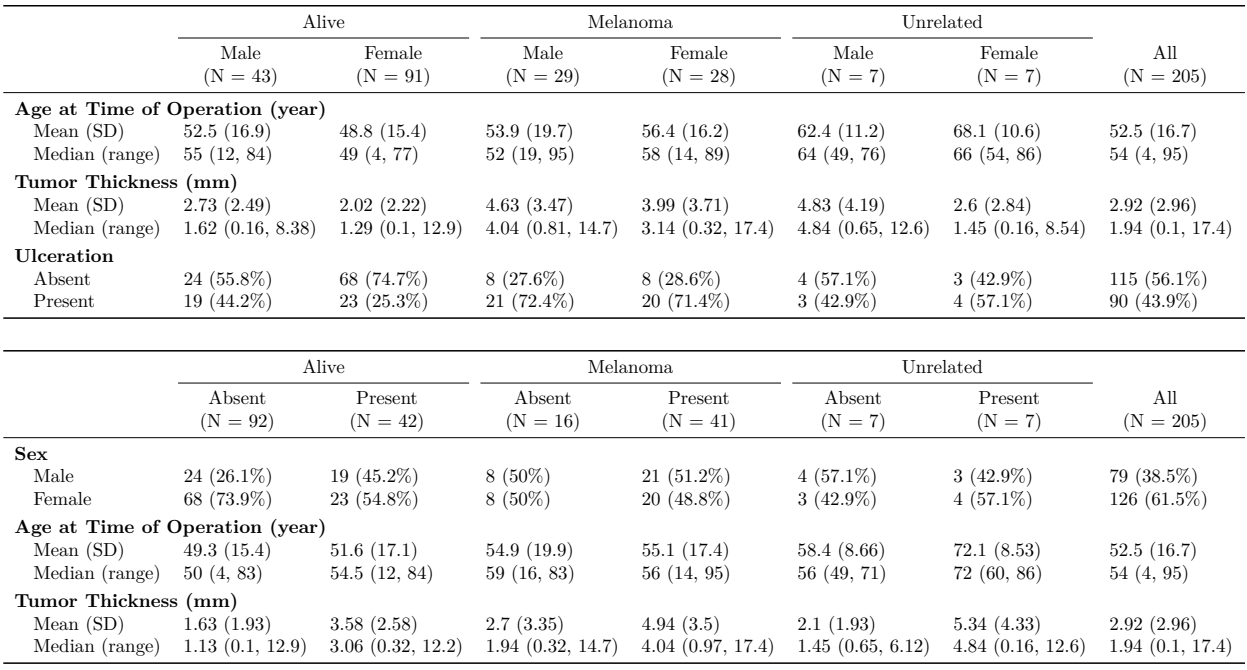

... or where it makes sense, use multiple levels of nesting.

```
x %<>% group_by(status, ulcer, sex)
x %>%
  tablet %>%
  as_kable %>%
 kable_styling(latex_options = 'scale_down') # %>% landscape ?
```
# <span id="page-5-0"></span>**Aesthetics**

tablet tries to give rather exhaustive control over formatting. Much can be achieved by replacing elements of 'fun', 'fac', 'num', and 'lab' (see ?tablet.data.frame). For finer control, you can replace these entirely. In this example, we will . . .

- ignore categoricals (other than groups) by replacing 'fac' with something of length zero,
- drop the 'N =  $'$  header material by substituting in 'lab', and
- switch to '(min max)' instead of '(min, max)'.

```
x %<>% group_by(status)
x \sqrt[9]{5}table 12
```
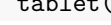

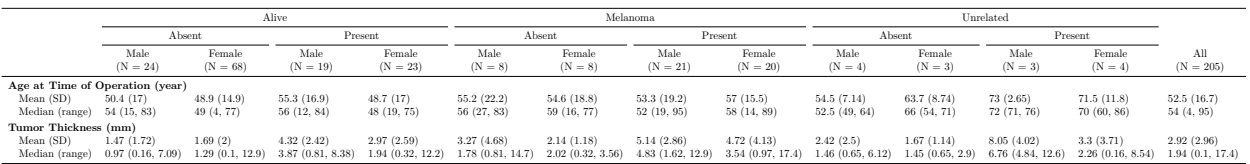

```
fac = NULL,lab ~ name,
  Median (range) ~ med + ' (' + min + ' - ' + max + ')'
) %>%
as_kable
```
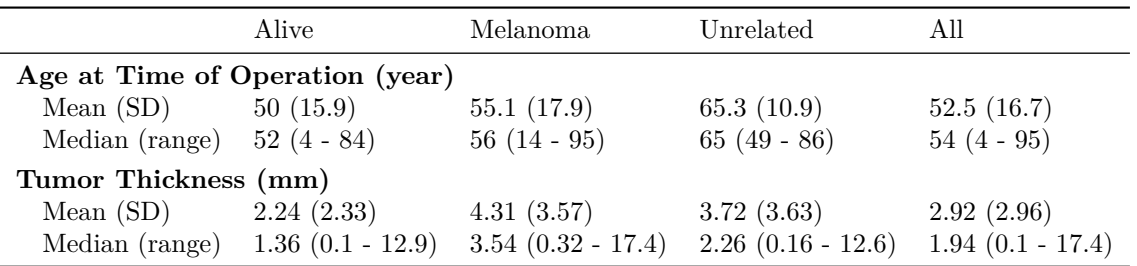

#### <span id="page-6-0"></span>**Note**

The default presentation includes " $N =$ " under the header, but also has percent characters in the table. Considerable gymnastics are required to make this work! If you change the defaults you may want to consider the arguments to ?as\_kable.tablet.

- 'linebreaker' anticipates that 'lab' has inserted newlines before " $N =$ ".
- 'linebreak' invokes the eponymous kableExtra function internally.
- 'escape' is turned off to protect resulting latex markup.
- 'escape\_latex' is supplied to restore the usual escaping of percent characters.

## <span id="page-6-1"></span>**Conclusion**

tablet gives a flexible way of summarizing tables of observations. It reacts to numeric columns, factors, and grouping variables. Display order derives from the order of columns and factor levels in the data. Result columns can be grouped arbitrarily deep by supplying extra groups. Column labels and titles are respected. Rendering is largely the responsibility of kableExtra and can be extended. Further customization is possible by manipulating data after calling tablet() but before calling as\_kable(). Powerful results are possible with very little code.